# 「標準的なバス情報フォーマット」整備・提 供の手引き (案)

## 1. 整備対象の検討

## 対象事業者・路線

- コミュニティバス等の自治体と民間事業者が協力して運行している場合、自治体と民間事業者のど ちらがデータを整備するか明確にします。
- 民間事業者が整備しているデータの中に、コミュニティバス等が含まれている場合があるので留意 してください。
- 共同運行路線の場合、全事業者のデータが揃うかどうか、揃わない場合の対応方針について確認し ます。

## 動的データも整備するか

- バスロケーションシステムを導入している場合、動的データ(GTFSリアルタイム)も整備対象とする か検討します。
- 動的データは静的データ(GTFS-IP)と組み合わせて利用するため、静的データの整備も必要です。

## 2. 提供先の検討

## オープンデータとして配信するか

- オープンデータとして配信することで、幅広いサービスにデータが利用されることに加え、利用者 との連絡や契約が簡易になる可能性があります。
- 公開済のオープンデータは「GTFS・「標準的なバス情報フォーマット」オープンデータ一覧」(旭 川高等専門学校 嶋田鉄兵助教 提供)から確認することができます。

## どの経路検索事業者に提供するか

- 提供先は多いほど望ましいですが、各社基準によるデータの検証などに時間がかかる可能性があり ます。
- 掲載済のバス事業者であっても、標準的なバス情報フォーマットに基づいて提供することで、リア ルタイム情報への対応や、データの精度・鮮度向上が可能になる場合があります。
- 掲載済バス事業者の一覧は、下記URLから確認が可能です。
	- ヴァル研究所: https://ekiworld.net/service/spec/info.html
	- 駅探︓https://bus.ekitan.com/rosen/index.shtml
	- o ジョルダン: https://www.jorudan.co.jp/bus/rosen/
	- o Google: https://maps.google.com/landing/transit/cities/
	- o ナビタイムジャパン: https://www.navitime.co.jp/serviceinfo/buscompanylist/

## 3. 整備方法(システム・委託)の検討

データ整備方法は大きく分けて次の3つの方法が一般的です。

- 1. 導入済みシステムからの出力
- 2. データ作成代行業者への委託
- 3. 無償ツールを用いた自力整備

システムの導入状況や、バス事業者や自治体の人員や技術の状況によって選択してください。

その他、テキストエディタ等を用いた簡易なデータ作成や、独自ツールによる作成を行っても構いませ ん。

## 方法1. 導入済みシステムからの出力

ダイヤ編成支援システムやバスロケーションシステムを導入済または導入予定の場合、それらのシステ ムからデータを出⼒するのがスムーズです。対応状況については、システム提供会社にお問い合わせく ださい。

#### 1-1. ダイヤ編成支援システム

静的データ (GTFS-JP) の出力に対応したシステムがあります。

#### 1-2. バスロケーションシステム

動的データ (GTFS-RT) の出力に対応したシステムがあります。静的データ (GTFS-JP) も併せて出力で きる場合もあります。

#### システムから出力時の留意点

- 対応項目:「標準的なバス情報フォーマット(GTFS/GTFS-IP/GTFSリアルタイム)対応!を謳ってい るシステムも、その対応項目はまちまちです。必要な情報の出力に対応していない場合や、新たな データ整備が必要になる場合があります。本解説ページのデータ整備事例や、各社の製品情報や問 い合わせ結果を参考にしてください。
- 運賃:ダイヤ編成システム、バスロケーションシステム共に扱っていない場合が多くあります。
- バス停緯度・経度:ダイヤ編成支援システムによっては、扱っていない場合があります。
- 運行日:ダイヤ編成支援システムによっては、「平日」「十休日」等の運行パターンのみを管理し ており、該当する⽇付が不明な場合があります。
- ダイヤとバスロケーション情報の紐付け:現在位置情報しかない、系統や行先は紐付くがダイヤと 紐付かない、といった簡易なバスロケーションシステムでは、GTFSリアルタイムデータを作成する ことができません。システムの置換や改修を検討してください。
- データ同期:静的データをダイヤ編成支援システムから出力し、動的データをバスロケーションシ ステムから出力する場合、IDの整合が取れること、ダイヤ改正時に同期できることなどを確認して ください。
- 有償オプション:標準的なバス情報フォーマットの出力機能は、有償のオプションとなっている場 合があります。

### 方法2. データ作成代行業者への委託

#### 2-1. 経路検索事業者への委託

⾃社の経路検索サービスへの取込だけでなく、標準的なバス情報フォーマットに基づくデータ提供や、 Google Maps等への掲載を代行している経路検索事業者があります。

#### 2-2. IT企業等への委託

経路検索事業者以外にも、標準的なバス情報フォーマット、またはGTFSデータの整備を⾏っている企業 があります。

### 方法3. 無償ツールを用いた自力整備

国内で開発された無償ツールを下記に示します。初期データ作成を代行する業者もあります。

#### 3-1. その筋屋

無償版としても提供されるダイヤ編成支援システムです。仕業編成、帳票出力等の機能を持っており、 バス運⾏業務全般をIT化する場合に向いています。ダイヤ編成機能のみを利⽤することもできます。動 的データの運行情報 (GTFSリアルタイムのAlert) の作成も可能です。運賃機器メーカーの三角表デー タを取り込むこともできます。

- 提供者: Sujiya Systems
- URL : http://www.sinjidai.com/sujiya/

#### 3-2. 標準的なバス情報フォーマット出カツール(西沢ツール)

Excelマクロを利用したツールです。GTFS-JPデータの作成に特化しているため、比較的簡易に導入でき ます。

- 提供者:東京大学空間情報科学研究センター 西沢明 特任教授
- URL : https://home.csis.u-tokyo.ac.jp/~nishizawa/gtfs/

#### 3-3. 見える化共通入カフォーマット

Excelマクロを利用したツールです。西沢ツールと類似した特徴があります。

- 提供者:三重県地域連携部交通政策課
- URL: http://www.pref.mie.lg.jp.cache.yimg.jp/KOTSU/HP/m0009200004.htm (入手には担当課に 要問い合わせ)

### 参考情報

- 参考事例
	- 解説ページのデータ整備事例をご覧ください。
- 九州運輸局「標準的なバス情報フォーマット作成方法検討マニュアル」
	- データ整備方法の選択、委託、運用にあたっての留意点等について詳しく記載されています。
	- o http://wwwtb.mlit.go.jp/kyushu/m\_koukatsu.html

## 4. 作成

#### 解説書

下記の文書を参考に、データを作成、またはデータ作成ツールの開発を行ってください。

- 静的データ
	- 国土交通省「標準的なバス情報フォーマット 静的データ (GTFS-IP) 仕様書」
	- Google Developers「静的なGTFSの概要」
		- https://developers.google.com/transit/gtfs/?hl=ja
- 動的データ
	- o 国土交通省「標準的なバス情報フォーマット 動的データ (GTFSリアルタイム) ガイドライ ン」
	- Google Developers「GTFSリアルタイムとは」
		- https://developers.google.com/transit/gtfs-realtime/?hl=ja

## 静的データの作成

静的データ(GTFS-JP)の作成には下記の情報が必要です。

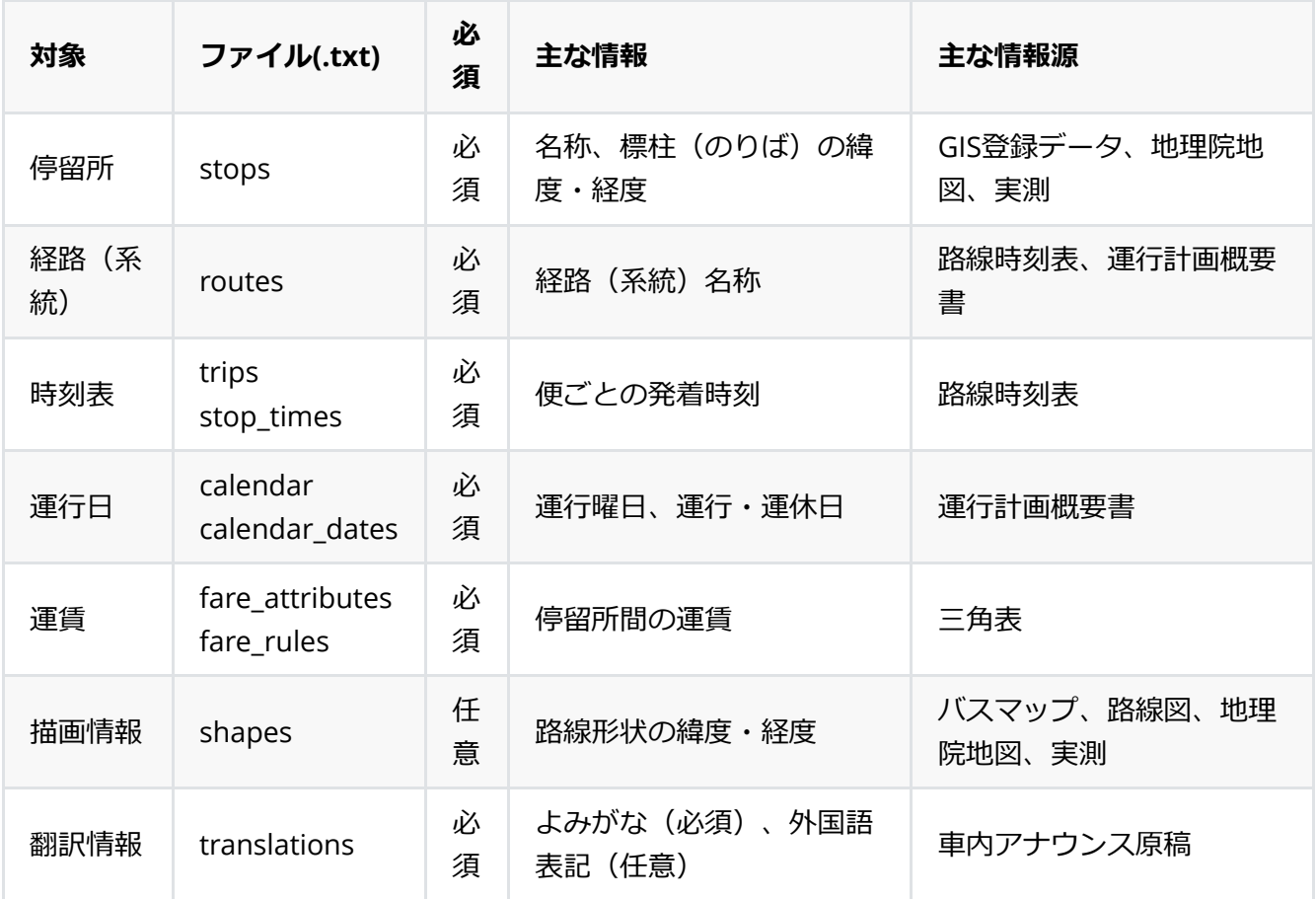

既存システムへのデータ追加投⼊、⾃⼒データ整備、外部委託いずれにおいても、必要な情報を収集・ 作成する必要があります。「主な情報源」に記載した資料などからデータを作成してください。

#### 静的データ作成時のよくある課題

#### IDが無いまたは異なるためデータを結合できない

- 名称等の一覧はあるがIDが付与されていない。
- ダイヤ編成システムと運賃機器システムとで停留所のIDが異なる。
- 対策:名称等により対応づける

#### 正確な緯度経度が不明

- バスマップや、停留所ごとの座標しか無いため、標柱ごとの座標や、経路の座標がわからない。
- 対策:地理院地図等を用いてデータを作成する。下記の支援ツールや手順も利用可能。
	- 路線形状データ(shapes.txt)を作成するツール
	- o 地理院地図を使ってバス停の座標データを作成する方法
	- その筋屋

#### 運賃三角表が整理券番号(運賃区界)単位

- 入手可能な運賃三角表が、全バス停間ではなく、整理券番号(運賃区界)単位になっている。
- 対策:全バス停間のデータを変換する。その筋屋を用いて運賃機器用の三角表データを取り込むこ ともできる。

#### 経路のまとめ方が申請書や時刻表と合わない

- 運輸支局への届出に用いる運行計画概要書の系統は、往復あわせて1系統で定義されている。
- 紙の路線時刻表では、経由違い区間便もあわせて1系統で定義されている。
- 対策: GTFS-JPの経路(route)では経由違いや区間便、往路・復路は別の経路として設定することを 基本としているため、これらを分けて経路を定義し直す。

#### 外国語表記の仕方がわからない

- 外国語表記のデータを新たに作成する必要があるが、表記の仕方がわからない。
- 対策:日本バス協会「訪日外国人旅行者のバス利用を想定した多言語対応に関するガイドライン」 を参考にする。
	- 入手先(広島県バス協会サイト): http://www.bus-kyo.or.jp/topics/kyoukai/topics-9724.html
	- 下記のような事項が記載されている。
		- 原則として発音通りローマ字表記とする 例:金閣寺前 → Kinkakuji-mae
		- 訪日外国人の関心が高くローマ字表記で理解しがたい場合は () で補足表記する 例:永 代橋 → Eitaibashi (Eitai Bridge)
		- 「駅」は「StationまたはSta.」と表記する 例: 吉祥寺駅 → Kichijoji Sta.

### 動的データの作成

動的データには下記の情報を含めることができます。

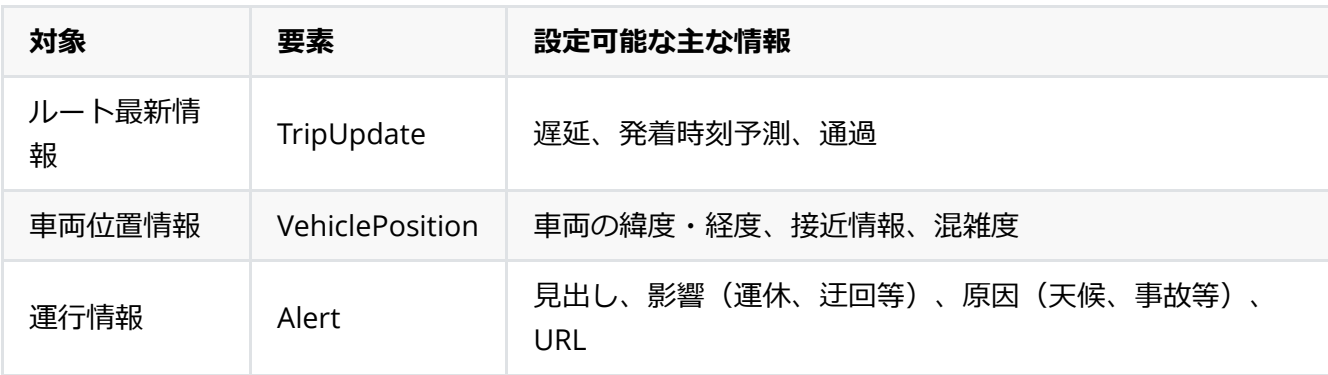

ルート最新情報、車両位置情報については、バスロケーションシステムのデータを変換して作成しま す。

## 5. 検証

オープンデータとしての公開や、経路検索事業者への提供の前に、データ検証を⾏うようにしてくださ い。

データ検証⽤のツールを⽤いることで、エラーや警告を検出することができます。

- エラー(error):フォーマットとしての仕様違反や明らかな異常値です。必ず修正してください。
- 警告(warning):実質的に問題のない場合があります。

無償で利用可能な検証ツールとしては下記等が存在します。なお、GTFS-JPの拡張に対応した検証ツー ルは2019年3⽉現在ありません。

## FeedValidator(静的)

Google社が開発した、無償で使えるオープンソースのGTFS⽤検証ツールです。

- 説明ページ: https://github.com/google/transitfeed/wiki/FeedValidator
- Windows版のダウンロード(Ver. 1.2.15): https://github.com/google/transitfeed/releases/tag/1.2. 15
- オンラインサービス(TransitScreen社による提供):https://gtfsfeedvalidator.transitscreen.co m/

## Google 乗換案内パートナーのフィード検証レポート(静的・動的)

Google Mapsに掲載する際に管理画面から利用可能な検証ツールです。

• 説明ページ: https://support.google.com/transitpartners/answer/6377383?hl=ja

### GTFS-realtime Validator(動的)

南フロリダ⼤学の都市交通研究センター(CUTR-at-USF)が開発した、無償で使えるオープンソースの GTFSリアルタイム用検証ツールです。Webサーバを構築して利用します。

● 説明ページ: https://github.com/CUTR-at-USF/gtfs-realtime-validator

## その他

GTFS, GTFSリアルタイムの検証のためのツールや開発者用ライブラリは、下記のようにいくつか公開さ れています。

• GTFS.org Testing GTFS Feeds: https://gtfs.org/testing

GTFSリアルタイムはProtocol Buffersというバイナリ形式で作られているため、内容の確認には下記等 のビューアを用います。

• ProtoBufEditor : https://sourceforge.net/projects/protobufeditor/

# 6. 提供

データ配信

オープンデータ等としてデータ配信を配信する場合の留意点については、「配信⽅法ガイドライン」を 参照してください。

### 経路検索事業者への提供

経路検索事業者へ提供する際の留意点については、「経路検索事業者へのデータ提供」を参照してくだ さい。

## 7. 更新

## ダイヤ改正

古い情報が検索結果に現れると、利⽤者に多⼤な迷惑がかかるだけでなく、運⾏事業者や経路検索事業 者の信⽤にも傷がつきます。変更点をダイヤ改正⽇までに確実に反映できるよう、以下の点などに留意 してください。

#### 経路検索サービス等への反映が改正日に間に合うようにする

経路検索サービスへの反映には数日から3週間程度かかるため、前もってデータを作成、提供するよう にします。

#### IDをできるだけ変えない

停留所、経路のIDは特段の理由が無い限り変えないことで、経路検索サービス等への反映が迅速かつ正 確に行われやすくなります。

#### 担当者引き継ぎ

異動により担当者が変わる場合は必ず「データをオープンデータとして配信している」「データを経路 検索事業者に提供している」「変更があれば更新が必要」という事は引き継ぎを行って下さい。特に自 治体のコミュニティバスなどの場合、後任者が⼀度も改正を経験せずに異動になるという事もあり得ま すので、異動に伴いデータ提供が忘れ去られないように気をつけて下さい。

## 困ったときは

### 参考事例

地域的に近い事例や、事業形態・事業規模・システム導⼊状況が近い事例を、本解説サイトの「データ 整備・活⽤事例集」から探してみましょう。

データの仕様が分からない時は、先⾏事例の実際のデータが参考になります。

データ作成のプロセスについては、バス事業者や⾃治体が公開している講演資料などに記載されてい る、⼯夫した点や苦労した点などが参考になります。

## 問い合わせ先

- 公共交通データ議論用メーリングリスト(東京大学 伊藤昌毅助教 管理)
	- 経路検索事業者、ダイヤ編成支援システム等の開発者、データ作成者等が参加しているメーリ ングリストです。

o https://gtfs.jp/about\_ml/

- 国土交通省 総合政策局 公共交通政策部 交通計画課
	- 本解説サイトについての問い合わせ先です。
	- 03-5253-8111(内線54-707)

# 経路検索事業者へのデータ提供

## 国内経路検索事業者へのデータ提供について

## 一般的な提供プロセス

バス事業者や自治体がデータを国内の経路検索事業者 (コンテンツプロバイダ:CP) に提供するプロセ スは、概ね下記の通りです。

- 1. 【提供者】GTFS-JPデータを作成する
- 2. 【提供者】CPにデータ提供希望の旨を連絡をする
- 3. 【CP・提供者】データ授受に関する契約を締結する
- 4. 【提供者】作成したGTFS-JPデータをCPに提供する
- 5. 【CP】データ不備のチェック、他交通データも含めた調整をする
- 6. 【提供者】不備があった場合は交通事業者がデータを修正する(エラーがなくなるまで④〜⑥を繰 り返す)
- 7. 【CP】契約に準じたサービスにて掲載

※各ステップは前後する場合がある ※3.から7.の期間を「初回掲載までの目安期間」

## データ提供に関する留意点

- データ授受契約
	- 基本的には契約の締結が必要ですが、オープンデータとして配信する場合は不要な場合があり ます。
- 初回掲載までの目安期間
	- 1か月以上かかります。
- ダイヤ改正反映までの目安期間
	- 数日から数週間かかります。ダイヤ改正日に間に合うためには事前のデータ提供が必要です。

### サービス仕様に関する留意点

- バス情報機能の利用費用
	- 一部機能を有料サービスとして利用者に提供しているCPもあります。
- バスロケーション情報を用いた機能
	- 路線上の現在位置表⽰、乗⾞バス停への到着予測時刻表⽰など、CPにより異なります。
- GTFSリアルタイムの対応状況
	- 2019年3月現在、国内CPはGTFSリアルタイムデータの取込には非対応ですが、一部CPは2019 年度中の対応を予定しています。